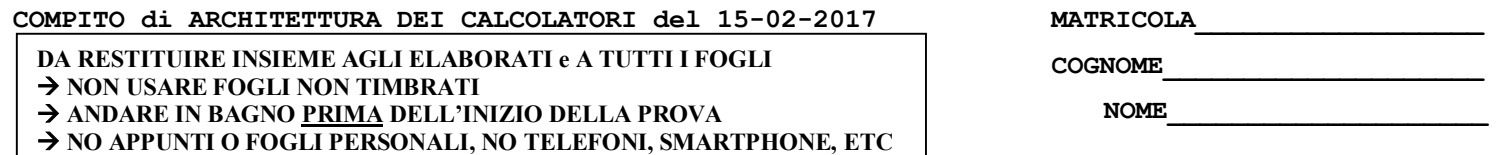

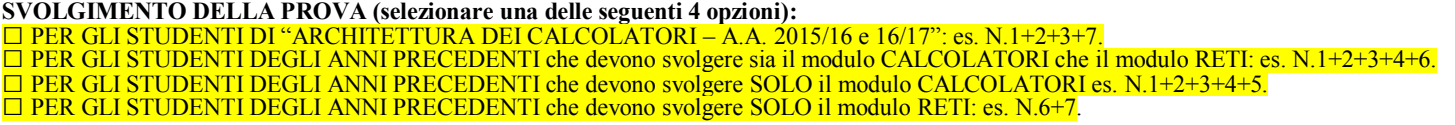

- 1) [12] Scrivere in assembly MIPS l'implementazione della funzione char \*atox(char \*s) che trasforma la stringa puntata dal parametro di ingresso s – contenente i caratteri ASCII di un numero naturale (ovvero un intero >=0) in una stringa, il cui puntatore e' restituito come parametro di ritorno che rappresenta in esadecimale lo stesso numero preceduto da "0x" (es. la stringa "123" dovra' diventare "0x7B"). La funzione dovra' anche provvedere all'allocazione della memoria dinamica per memorizzare la stringa di uscita, inoltre dovra' essere realizzato un semplice programma main che legga da tastiera la stringa di ingresso e stampi la stringa di uscita chiamando la funzione "atox" (promemoria: i caratteri ASCII delle cifre sono "0"->0x30, "1"-> 0x31,... "A"->0x41, "B"->0x42, ... "x"->0x78).
- 2) [9] Si consideri una cache a 2 livelli in cui il primo livello ha dimensione 128B, fully-associative, di tipo write-back/write-non-allocate. La dimensione del blocco e' 16 byte sia per il primo che per il secondo livello, il tempo di accesso alla cache e' 2 ns e la penalita' in caso di miss (per accedere al livello 2) e' pari a 8 ns, la politica di rimpiazzamento e' LRU. Il secondo livello ha dimensione 128B, fullyassociative, ancora di tipo write-back/write-non-allocate e la penalita' in caso di miss e' 90 ns. Il processore effettua i seguenti accessi in cache (primo livello), ad indirizzi al byte: 10 12 10 15 91 71 61 251 131 611 91 61 191 113 141 17 113 171 190 61 71 21. Tali accessi sono alternativamente letture e scritture. Per la sequenza data, ricavare il tempo medio di accesso finale per ciascun livello e quello effettivo visto dal processore, riportare per ciascun livello di cache al termine: i tag della configurazione finale, i bit di modifica (se presenti) e la lista dei blocchi (ovvero il loro indirizzo) via via eliminati durante il rimpiazzamento ed inoltre in corrispondenza di quale riferimento il blocco e' eliminato.
- 3) [7] Dato il seguente frammento di codice, in esecuzione sulla classica pipeline MIPS a 5-stadi, con 1 delay-slot, accesso sovrapposto ai registri nelle fasi di decodifica/write-back, propagazione abilitata, valori iniziali dei registri \$8=4, \$9=40, determinare quale istruzione e' in esecuzione in ciascuno degli stadi F,D,X,M,W al ciclo numero 18 (il primo ciclo parte da 1):

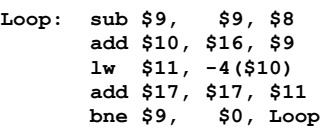

- 4) [4] Scrivere la codifica in linguaggio macchina (parole da 32 bit) del programma in assembly MIPS indicato all'esercizio 3 (si ricorda che per le istruzioni add,sub,lw,bne i campi opcode/funct valgono rispettivamente: 0/0x20,0/0x22,0x23/-,0x5/-).
- 5) [4] Spiegare il funzionamento della paginazione a tre livelli con un diagramma ed un esempio numerico nel caso di spazio di indirizzamento virtuale a 64 bit, spazio di indirizzamento fisico a 40 bit, pagine di 4K e 8 bit per l'offset di ciascuno dei tre livelli.
- 6) [8] Sintetizzare una rete sequenziale utilizzando il modello di Mealy con un ingresso X su un bit e una uscita Z su un bit che funziona nel seguente modo: devono essere riconosciute le sequenze interallacciate del tipo 1,1,0,1; l'uscita Z va a 1 se è presente tale sequenza. Rappresentare per tale macchina a stati finiti, la tabella delle transizioni, le equazioni booleane delle reti CN1 e CN2 e il circuito sequenziale sincronizzato basato su flip-flop D.
- 7) [8] Descrivere e sintetizzare in Verilog la rete sequenziale descritta nel'esercizio 6. Tracciare il diagramma di temporizzazione come verifica della correttezza dell'unità XXX (il modulo TopLevel e' riportato in calce). Nota: si puo' svolgere l'esercizio su carta oppure con ausilio del simulatore salvando una copia dell'output (diagramma temporale) e del programma Verilog su USB-drive del docente.

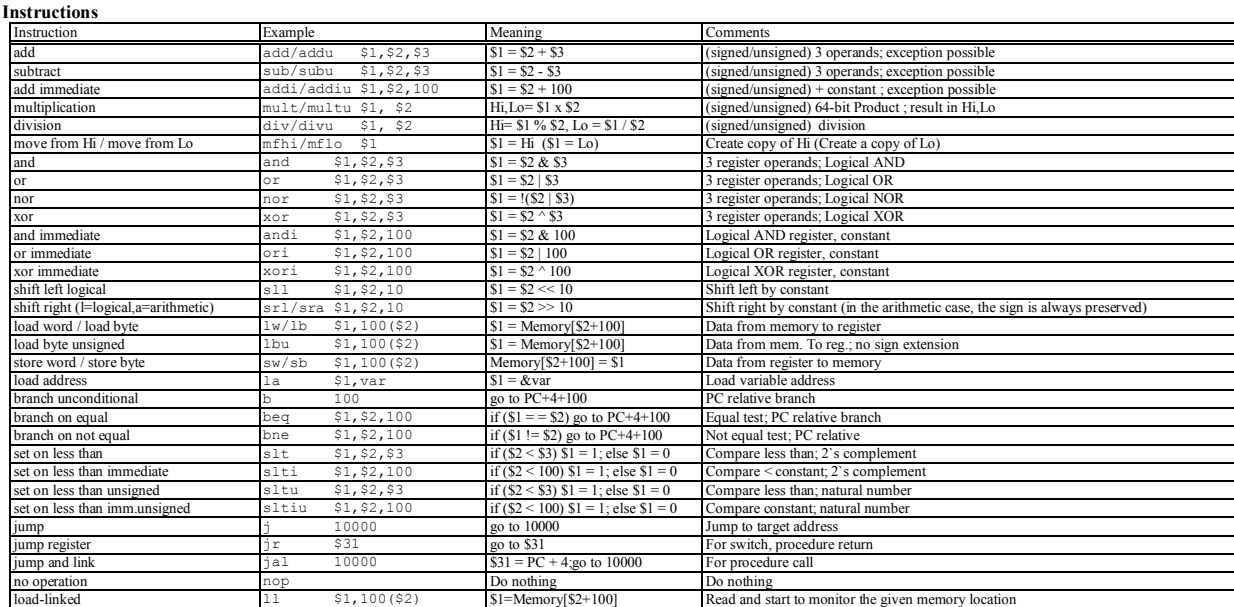

branch on true bc1t label If (Temp = true) go to label Temp is 'Condition-Code'<br>
oad floating point (32bit) lwc1  $\frac{5f(0, 0)(51)}{2}$  Sf0  $\leftarrow$ Memory [\$1] Data from FP (C1) regist load floating point (32bit) lwc1 \$f0,0(\$1) \$f0 Memory[\$1] Data from FP (C1) register to memory<br>store floating point (32bit) swc1 \$f0,0(\$1) Memory[\$1] Next point by Data from memory to FP (C1) register convert single into double<br>
convert single into double<br>
cvt.d.s \$f0,\$f2 \$f0=(double)\$f2 Also cvt.s.d (viceversa)<br>
convert single into integer cvt.w.s \$f1,\$f0 \$f1=(int)\$f0 Also cvt.s.w (viceversa)

**COGNOME\_\_\_\_\_\_\_\_\_\_\_\_\_\_\_\_\_\_\_\_**

## **NOME\_\_\_\_\_\_\_\_\_\_\_\_\_\_\_\_\_\_\_\_** store-conditional sc  $\frac{1}{2}$  sc  $\frac{1}{2}$  100( $\frac{52}{2}$  Memory[\$2+100]=\$1 or  $\rightarrow$  return 0 if a coherence action happens since the previous ll (\$1 must be different from 0) add.s add add.x  $$f0, f2, $f4$  \$f0,f2,\$f4 \$f0=\$f2+\$f4 Single and double precision add and add.x  $$f0, f2, $f4$  \$f0=\$f2-\$f4 Single and double precision subtranul.s mul.d mul.x  $$f0, f2, $f4$  \$f0=\$f2\*\$f4 Single and double precisio ingle and double precision subtraction mul.s mul.d mul.x  $$f0, f2, $f4 \qquad $f0=$f2*$f4$  Single and double precision multiplication<br>div s div d div x  $$f0, f2, $f4 \qquad $f0=$f2/$f4$  Single and double precision division div.x  $$f0, f2, $f4$   $$f0=$f2/$f4$  Single and double precision division mov.s mov.d<br>
mov.x  $$f0, $f2$ <br>
single and double precision move<br>
mov.x  $$f0, $f2$ <br>  $$f0, $f2$ <br>  $$f0 = ABS(S12)$ <br>
Single and double precision absolutions, absolutions absolutions of the single and double precision oppositions are<br> abs.s abs.d abs.x \$f0,\$f2 \$f0=ABS(\$f2) Single and double precision absolute value<br>neg.s neg.d neg.x \$f0,\$f2 \$f0= (\$f2) Single and double precision opposite value c.lt.s c.lt.d (eq,ne,le,gt,ge) c.lt.x  $$f0, $f2$  Temp=(\$f0<\$f2) Single and double: compare \$f0 and \$f2 <,=,!=,<=,>,=,\tend{mfc1} mtc1/mfc1 \$1,\$f2  $$f2$$  Sf2=\$1 / \$1=\$f2 Data from gen.reg. \$1 to C1 reg. \$f2 (no conversion ct mutcl/mfcl mtc1/mfc1 \$1,\$f2 \$f2=\$1 / \$1=\$f2 Data from gen.reg. \$1 to C1 reg. \$f2 (no conversion) / and viceversa<br>ctcl/cfcl ctc1/cfc1 \$1,\$cf2 \$cf2=\$1 / \$1=\$cf2 Data from gen.reg. to C1 CONTROL reg. (no conversion)) / and vi branch on false bc1f label If (Temp = = false) go to label Temp is 'Condition-Code'

## **Register Usage**

convert single into integer

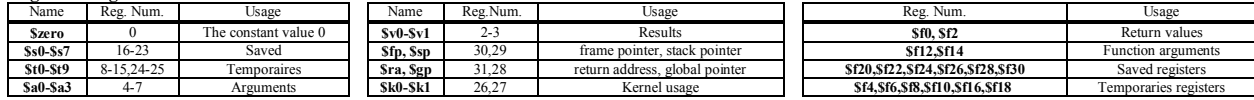

**System calls**

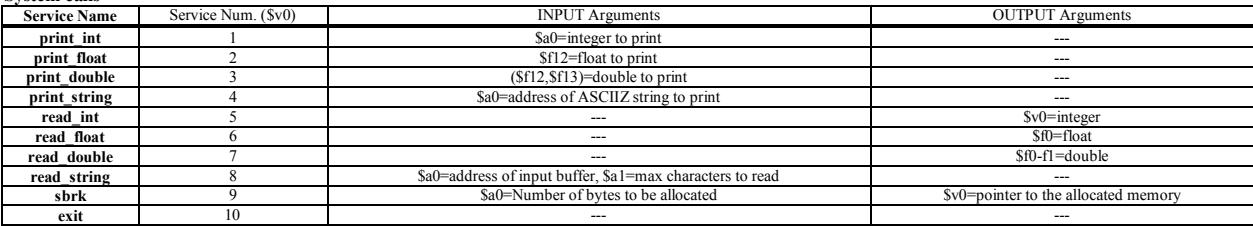

```
module TopLevel;
reg reset_;initial begin reset_=0; #22 reset_=1; #300; $stop; end
reg clock ;initial clock=0; always #5 clock <=(!clock);
reg X;
wire [1:0] Z;
wire [2:0] STAR=Xxx.STAR;
wire Z1=Xxx.z[1];
wire Z0=Xxx.z[0];
initial begin X=0;
wait(reset_==1); #5
@(posedge clock); X<=0; @(posedge clock); X<=0; @(posedge clock); X<=1; @(posedge clock); X<=1;
@(posedge clock); X<=0; @(posedge clock); X<=1; @(posedge clock); X<=1; @(posedge clock); X<=0;
@(posedge clock); X<=1; @(posedge clock); X<=0; @(posedge clock); X<=1; @(posedge clock); X<=1;
@(posedge clock); X<=0; @(posedge clock); X<=1; @(posedge clock); X<=1; @(posedge clock); X<=0;
@(posedge clock); X<=0; @(posedge clock); X<=0; @(posedge clock); X<=0; @(posedge clock); X<=0;
$finish;
end
XXX Xxx(X,Z,clock,reset_);
endmodule
```